#### **ЗАТВЕРДЖУЮ**

#### ІПММС НАН України

Директор, ЧЛ.⊱КОО. **HAHY** А.О. Морозов EMATHYHMX **HHH I SHOTEN** 2010 p. **HTHOIKAMIDHE** 

#### **ЗАТВЕРДЖУЮ**

ТзОВ «Елекс»

**Генеральний директор** О. Скрипник 2010 p. **PHIS** 

### МЕДИЧНА ГРІД-СИСТЕМА ДЛЯ ПОПУЛЯЦІЙНИХ ДОСЛІДЖЕНЬ В ГАЛУЗІ КАРДІОЛОГІЇ НА БАЗІ ДАНИХ ЕЛЕКТРОКАРДІОГРАМ

Специфікація формату передачі та зберігання електрокардіограм (На базі стандарту SCP-ECG, EN1064)

Керівництво для програміста

#### **УЗГОДЖЕНО**

#### **УЗГОДЖЕНО**

Науковий керівник проекту,

C.H.C.KY.H. В.В. Вишневський K, 2010 p.

#### Керівник проекту «Доктор Елекс»

П.О. Коновалов  $\frac{x}{2}$  » 2010 p. XULTOHOLY

Львів, Київ 2010

Продовження на наступному листі

### Продовження титульного листа

В.М. Грищенко

## **ВИКОНАВЦІ**

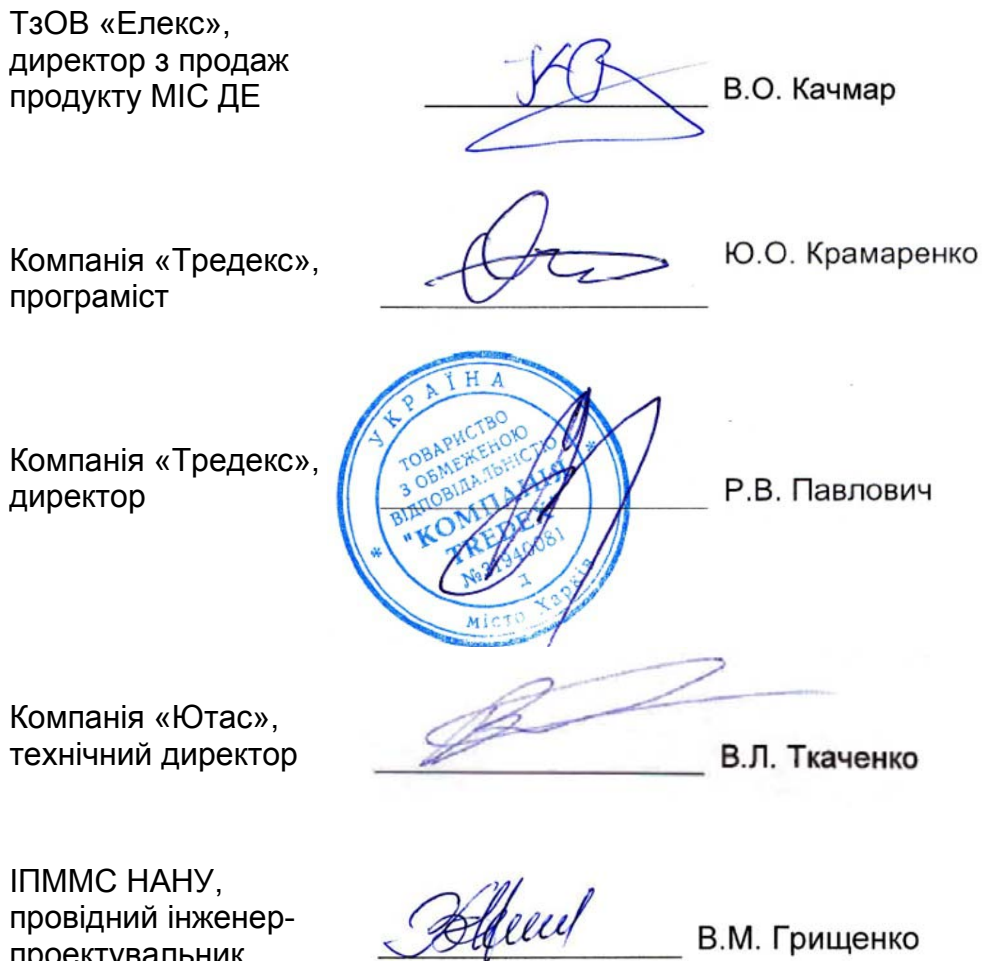

проектувальник

# **Формат кардіограм SCP-ECG**

### **Зміст**

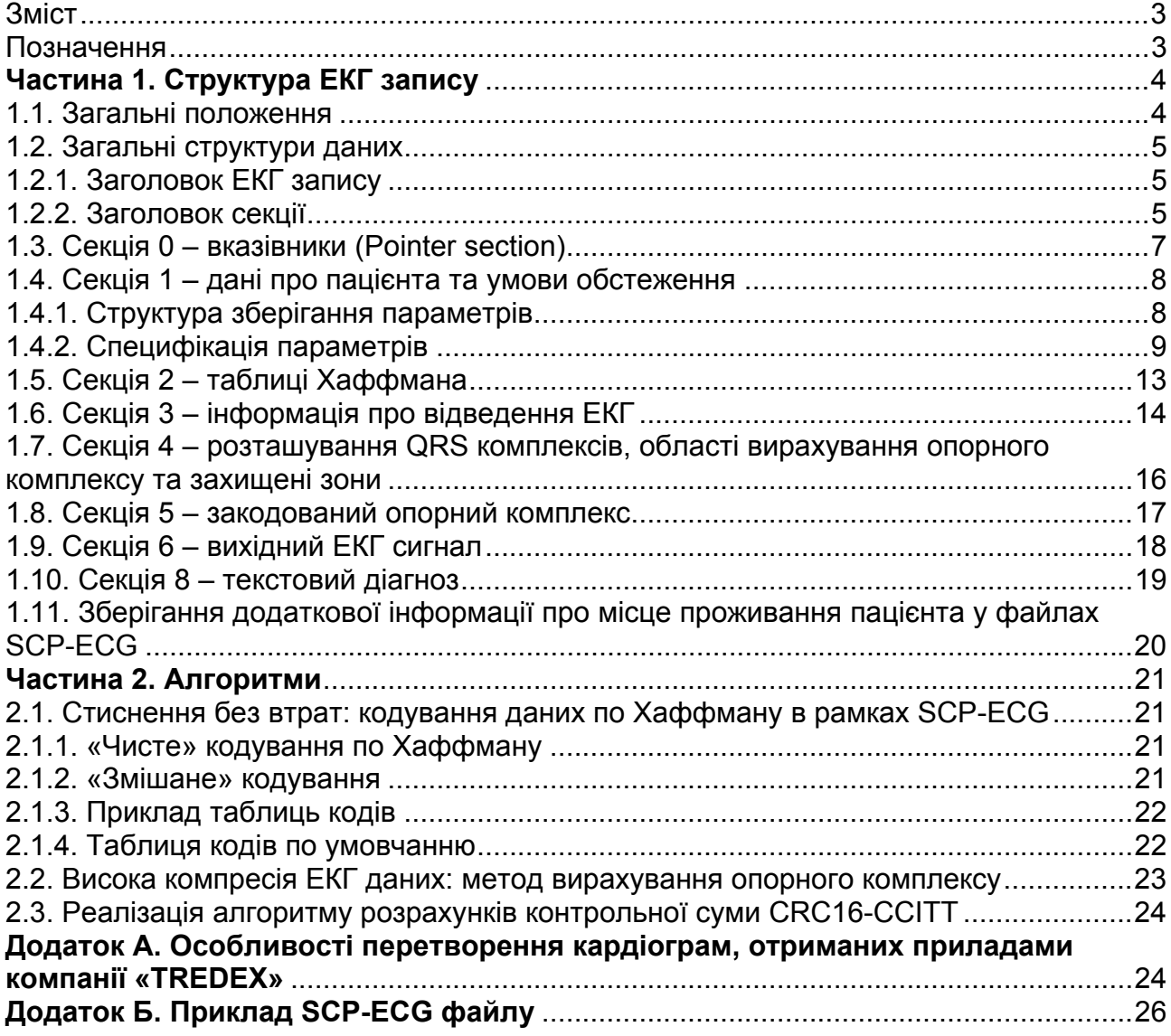

### **Позначення**

У даному документі прийняті такі позначення. *SCP-ECG, розд. X.Y.Z.W* 

Чорна пунктирна лінія з текстом під нею вказує, що абзаци, які знаходяться вище, відповідають розд. X.Y.Z.W (X, Y, Z, W – числа) протоколу SCP-ECG (EN 1064-2005+A1 2007).

## **Частина 1. Структура ЕКГ запису**

### **1.1. Загальні положення**

Цей документ базується на стандарті CEN / ENC 1064 ("Health Informatics— Standard Communication Protocol - Computer assisted electrocardiography," CEN/TC251), який, у свою чергу, використовує протокол «Standard communications protocol for computer-aided electrocardiography» або SCP-ECG.

ЕКГ запис у форматі SCP-ECG розділений на різні частини, названі секціями. Структура та зміст цих секцій будуть описані нижче.

*SCP-ECG, розд. 5.1.1* 

Усі текстові дані (рядки) повинні задовольняти вимогам ISO/IEC 2022. Прийняте по умовчанню кодування символів – Latin-1 (ISO/IEC 8859-1).

*SCP-ECG, розд. 5.1.2* 

Усі рядки повинні бути нуль-термінованими. *SCP-ECG, розд. 5.1.3* 

Усі одно- і багатобайтні числа вважаються беззнаковими, якщо явно не зазначене протилежне. *SCP-ECG, розд. 5.1.5* 

Числа, довжиною більше одного байта, повинні бути записані в порядку від молодшого байта до старшого (little endian), тобто найменш значимий байт повинен бути записаний першим. 

*SCP-ECG, розд. 5.1.6* 

Біти в байті пронумеровані справа наліво (тобто 0 – найменш значимий біт, 7 – найбільш значимий).

*SCP-ECG, розд. 5.1.7* 

Номери відліків (sample numbers) ЕКГ сигналу починаються з 1. *SCP-ECG, розд. 5.1.9* 

Термін «Опорний комплекс» («Reference beat»), що використовується у цьому документі, означає ЕКГ комплекс, обраний як представник класу таких комплексів. Термін не несе особливого статистичного навантаження.

ЕКГ може містити багато комплексів. Термін «Комплекс типу N» означає N-й записаний опорний комплекс, N>=0.

*SCP-ECG, розд. 5.1.11* 

Усі індекси та вказівники на будь-якому полі зазначені в байтах. Нумерація вказівники та індексів починається з 1, якщо явно не зазначене протилежне. 

. . . . . . . . . . . . . . . . . . . *SCP-ECG, розд. 5.1.12* 

### **1.2. Загальні структури даних**

Секція – послідовність байт, частина ЕКГ запису, що містить інформацію одного типу: ЕКГ сигнал, дані про пацієнта, інформація для стиснення ЕКГ даних та ін.

Усі секції починаються з парного зміщення. Це означає, що всі секції повинні містити парне число байт. Додатковий нульовий байт повинен бути доданий у кінець секції, якщо вона містить непарне число байт.

Кожній секції призначений номер. Секції з 0-ї по 11-у описані в протоколі SCP-ECG, номери з 12 по 127 і з 1024 по 32767 зарезервовані для подальшого використання. Секції 128-1023 зарезервовані для даних виробників апаратури. 

*SCP-ECG, розд. 5.2.1 – 5.2.3* 

### *1.2.1. Заголовок ЕКГ запису*

ЕКГ запис починається з 6-байтного заголовка, що містить 2-байтну контрольну суму й 4-байтну довжину всього запису в такому порядку:

- 1) 2-байтна контрольна сума (CRC) по алгоритму CRC16-CCITT обчислюється, починаючи з першого байта, який іде після CRC, і закінчуючи останнім байтом ЕКГ запису;
- 2) 4-байтна довжина запису дорівнює кількості байт усього ЕКГ запису, включаючи 6 байт заголовку.

*SCP-ECG, розд. 5.2.4* 

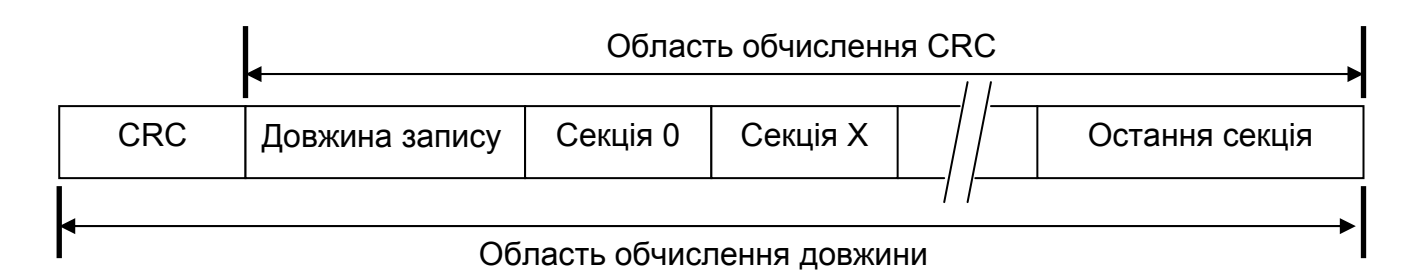

*Рис. 1. Огляд структури ЕКГ запису*

Послідовність запису секцій вільна, за винятком секції 0, яка повинна бути розташована безпосередньо за заголовком ЕКГ запису.

*SCP-ECG, розд. 5.2.6* 

#### *1.2.2. Заголовок секції*

Кожна секція складається з:

- 1) 16-байтного заголовка секції;
- 2) даних секції.
- Структура заголовка секції визначена в такій таблиці:

#### **Байти Зміст**

- 1-2 CRC16-CCITT по всій секції, крім цих двох байт
- 3-4 Номер секції
- 9 Номер версії секції
- 10 Номер версії протоколу
- 11-16 Байти, що зарезервовані, мають дорівнювати нулю (для секції 0 – див. розд. 1.3)

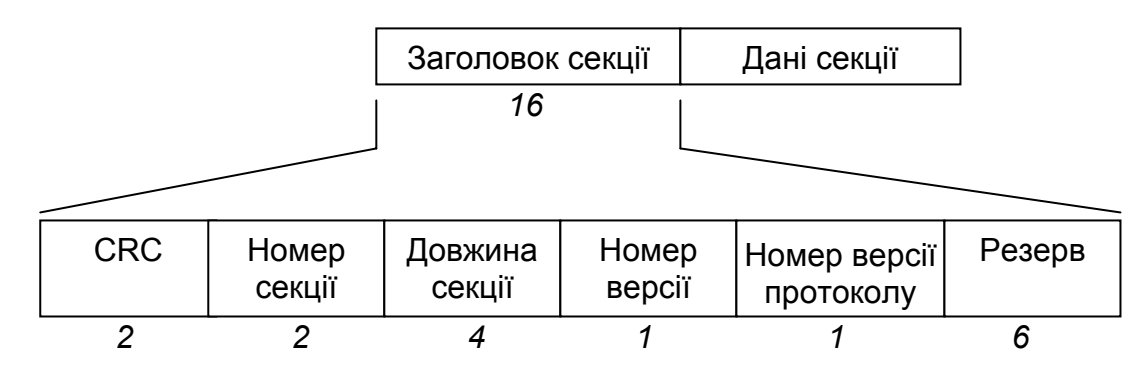

*Рис. 2. Огляд структури секції. Числа, виділені курсивом, показують довжину в байтах відповідних полів*

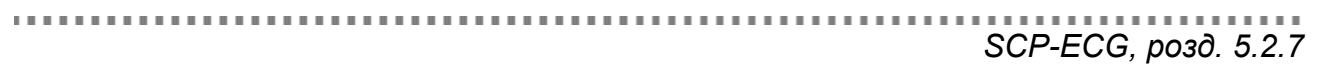

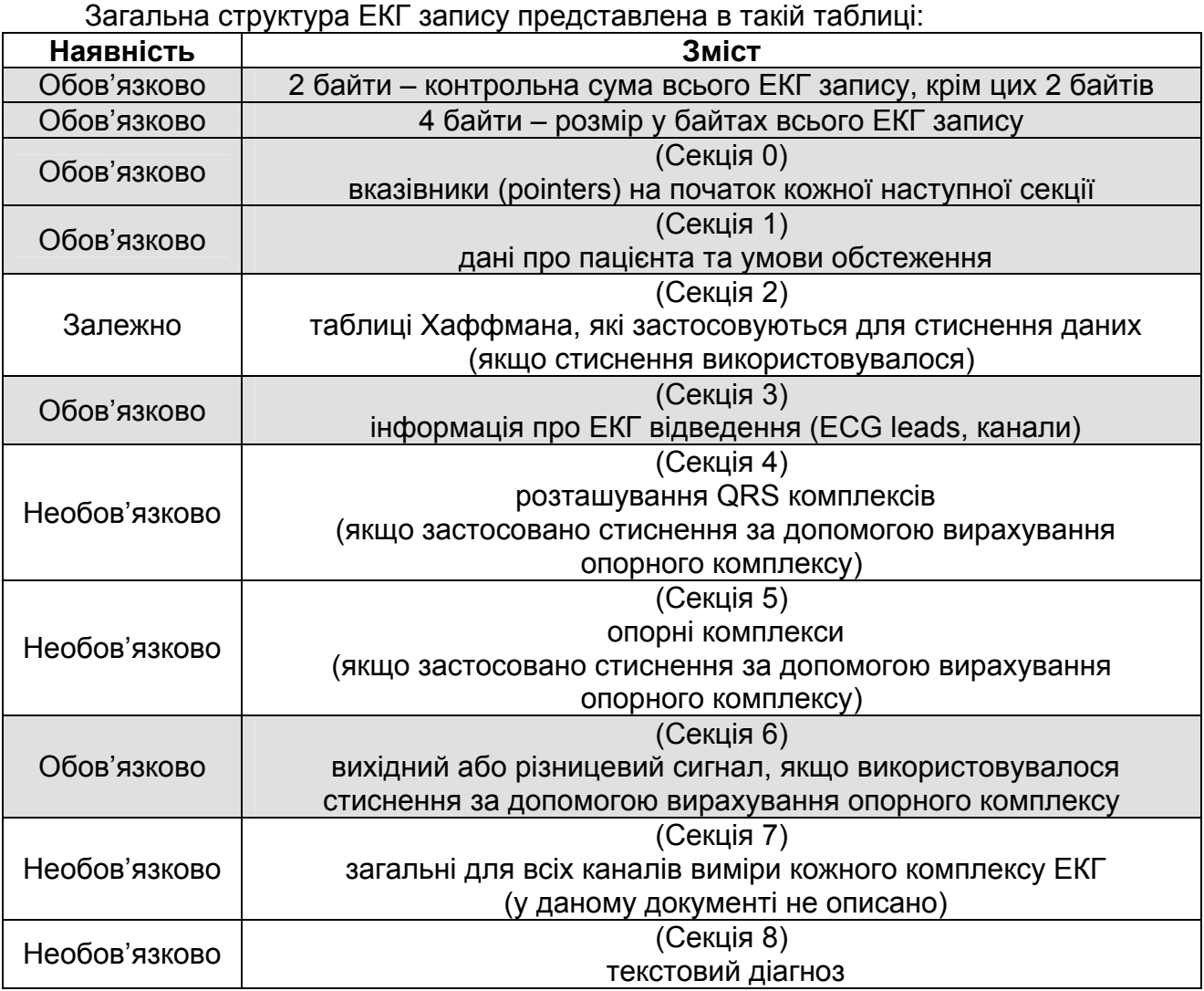

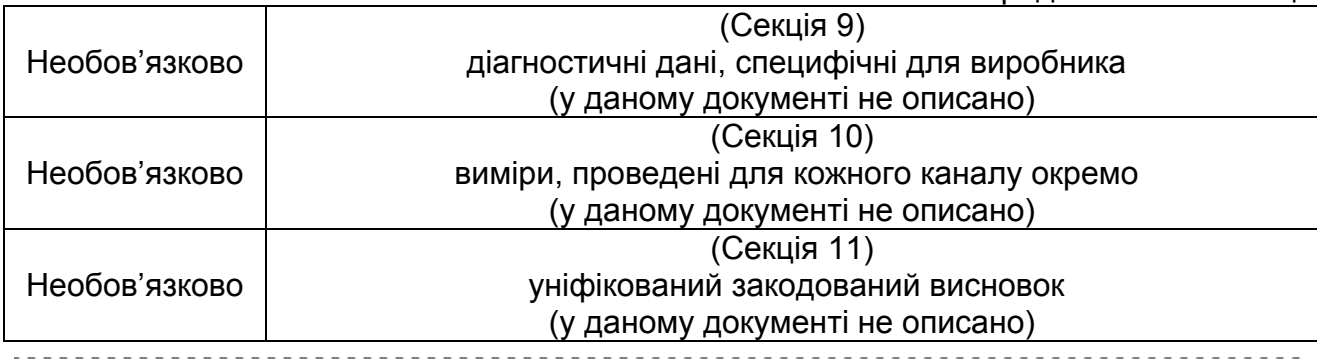

*SCP-ECG, розд. 5.2.11* 

### **1.3. Секція 0 – вказівники (Pointer section)**

Призначення цієї секції – зберігання вказівник на початку інших секцій ЕКГ запису.

*Дана секція повинна починатися із заголовка секції*, структура якого описана в розд. 1.2.2. *Байти 11-16 заголовка повинні містити ASCII рядок "SCPECG".* 

Секція повинна містити покажчики на кожну секцію ЕКГ запису з номерами 0-11, незалежно від того, існує секція в записі чи ні. Якщо в ЕКГ записі присутні секції з номерами більше 12, то вони також повинні мати покажчик у секції 0.

Перше поле-покажчик, що знаходиться в цій секції, повинне вказувати на секцію  $0<sub>l</sub>$ 

Кожне поле-покажчик складається з таких частин:

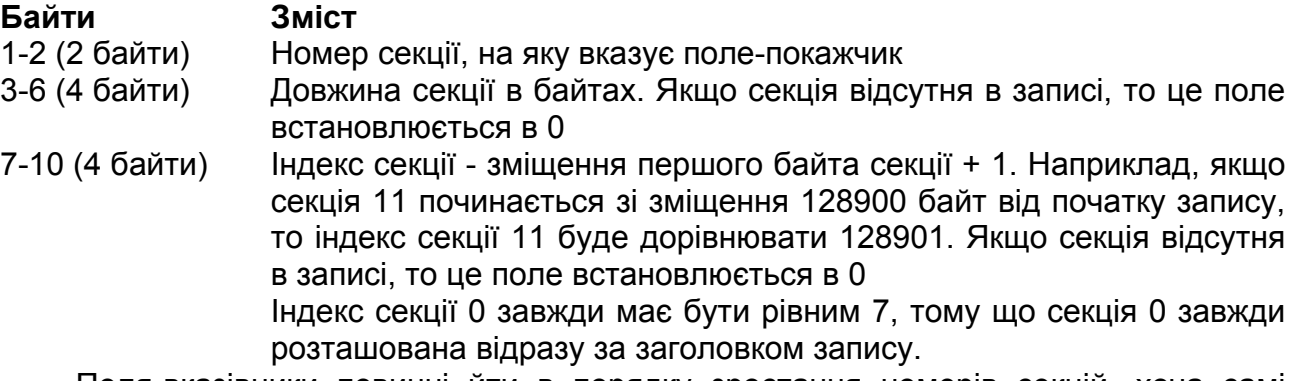

Поля-вказівники повинні йти в порядку зростання номерів секцій, хоча самі секції (крім 0-ї) можуть розташовуватися в довільному порядку.

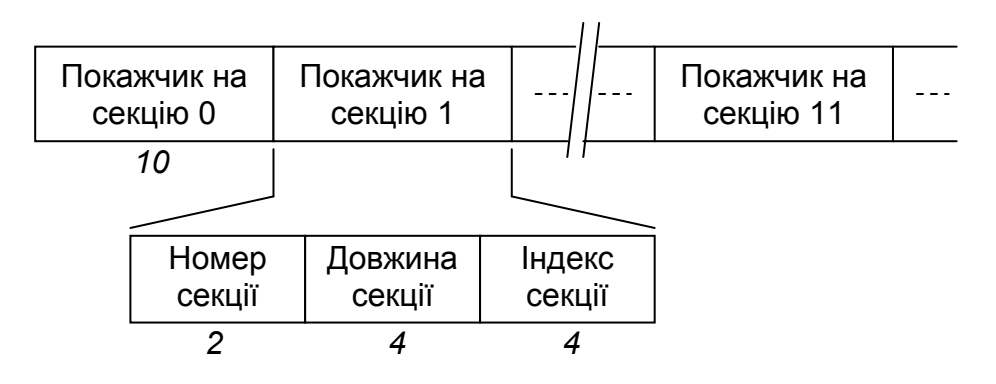

*Рис. 3. Огляд структури секції 0* 

*SCP-ECG, розд. 5.3* 

### **1.4. Секція 1 – дані про пацієнта та умови обстеження**

Секція повинна починатися із заголовка секції, структура якого описана в розд. 1.2.2.

Секція містить дані про пацієнта, обладнання для отримання ЕКГ, умови обстеження.

Незважаючи на те, що кількість можливих переданих параметрів велика, більшість приладів буде передавати лише частину цих параметрів. Тому формат зберігання параметрів було вирішено зробити гнучким.

*SCP-ECG, розд. 5.4.1 - 5.4.3* 

Кожний параметр зберігається в окремому полі. Наявність полів не обов'язкова, за винятком чотирьох:

#### **Тег Параметр**

- 2 ID пацієнта (використовується як первинний ключ у базі даних ЕКГ записів)
- 14 Ідентифікатор приладу для отримання ЕКГ
- 25 Дата одержання ЕКГ
- 26 Час одержання ЕКГ

Рекомендується включення таких полів:

#### **Тег Параметр**

- 0 Прізвище пацієнта
- 1 Ім'я пацієнта
- 5 Дата народження пацієнта
- 8 Стать пацієнта
- 15 Ідентифікатор приладу, що аналізує ЕКГ
- 34 Часова зона

#### *1.4.1. Структура зберігання параметрів*

Гнучкість формату досягається за рахунок запису кожного поля в такий спосіб:

- **Байт Зміст**
- 1 Тeг байт, що визначає тип поля. Наприклад, якщо тег = 0, то значення поля – прізвище пацієнта, якщо тег = 1, значення поля – ім'я пацієнта і т.д.
- 2-3 Довжина кількість байт, яка містить значення поля (не включаючи ці два байти і байт тега). Якщо значення поля – нуль-термінований рядок, то довжина повинна містити кількість байт, яку займає рядок разом із останнім нульовим символом
- 4-… Значення поля може бути відсутнім, якщо поле «довжина» установлене в 0

Тег поля (1 байт) дозволяє зберігати 255 різних типів полів (0-254, 255 використовується як кінцевий тег), з яких 55 (200-254) зарезервовані для використання різними виробниками обладнання.

Не допускається наявність двох або більше полів з однаковим тегом, за винятком таких:

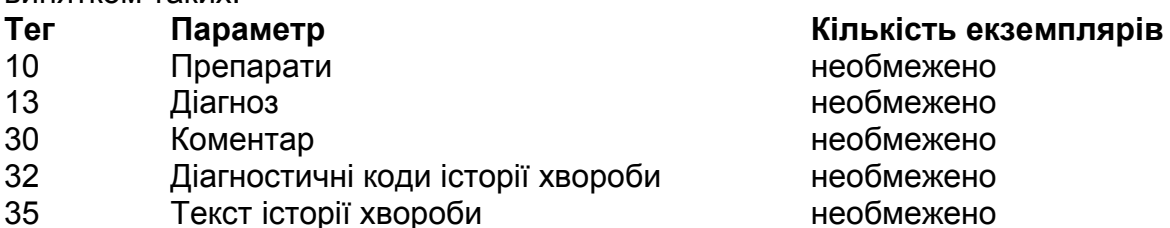

Огляд структури секції 1 показаний на рис. 4.

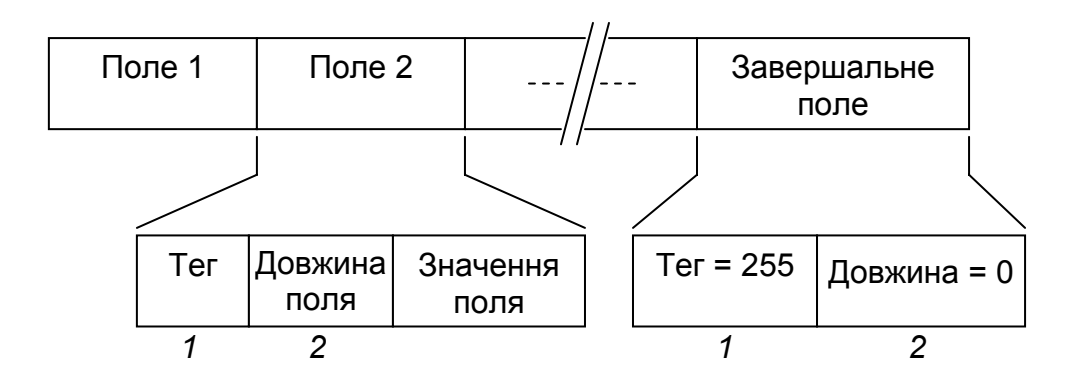

*Рис. 4. Структура секції 1* 

## *1.4.2. Специфікація параметрів*

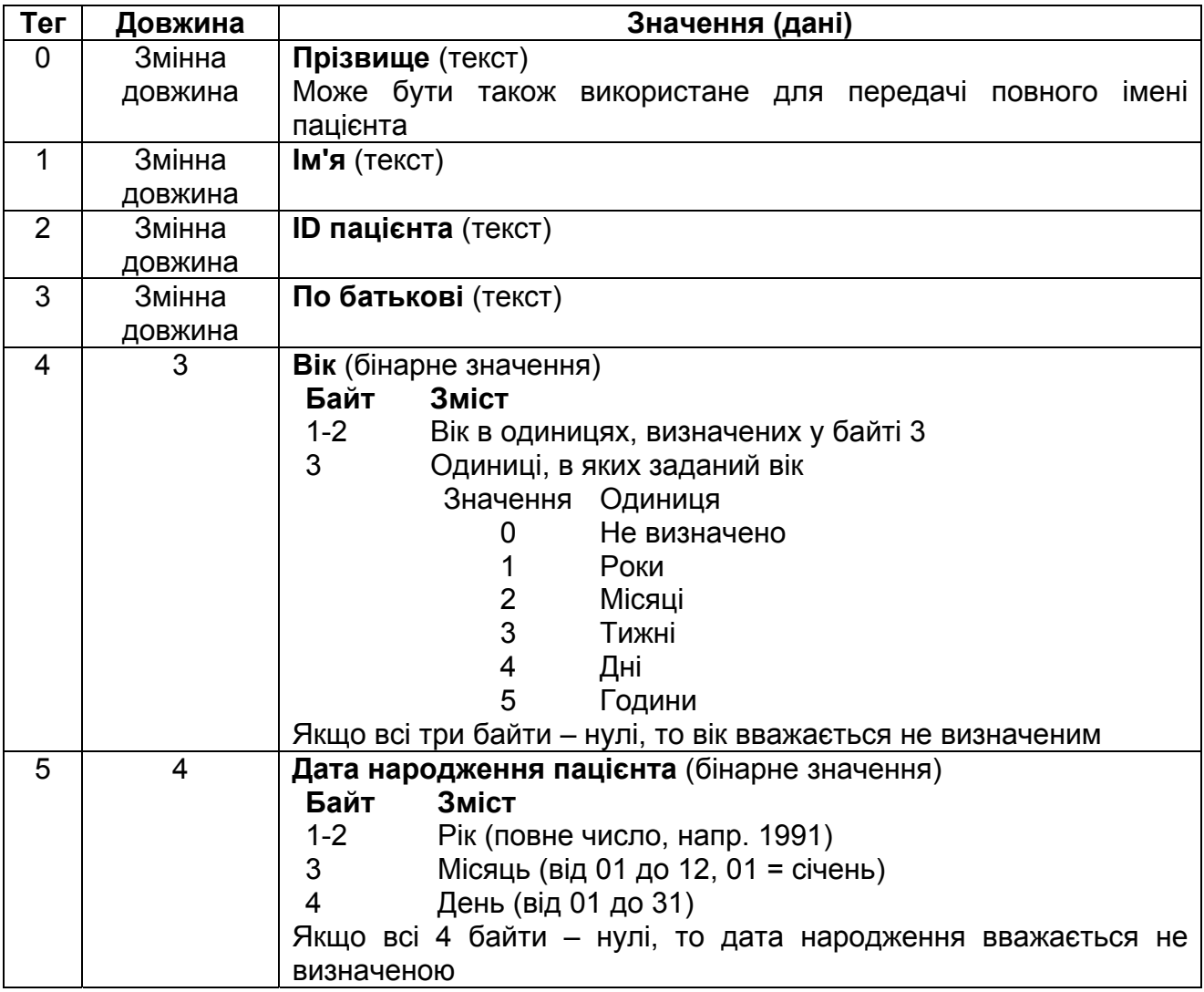

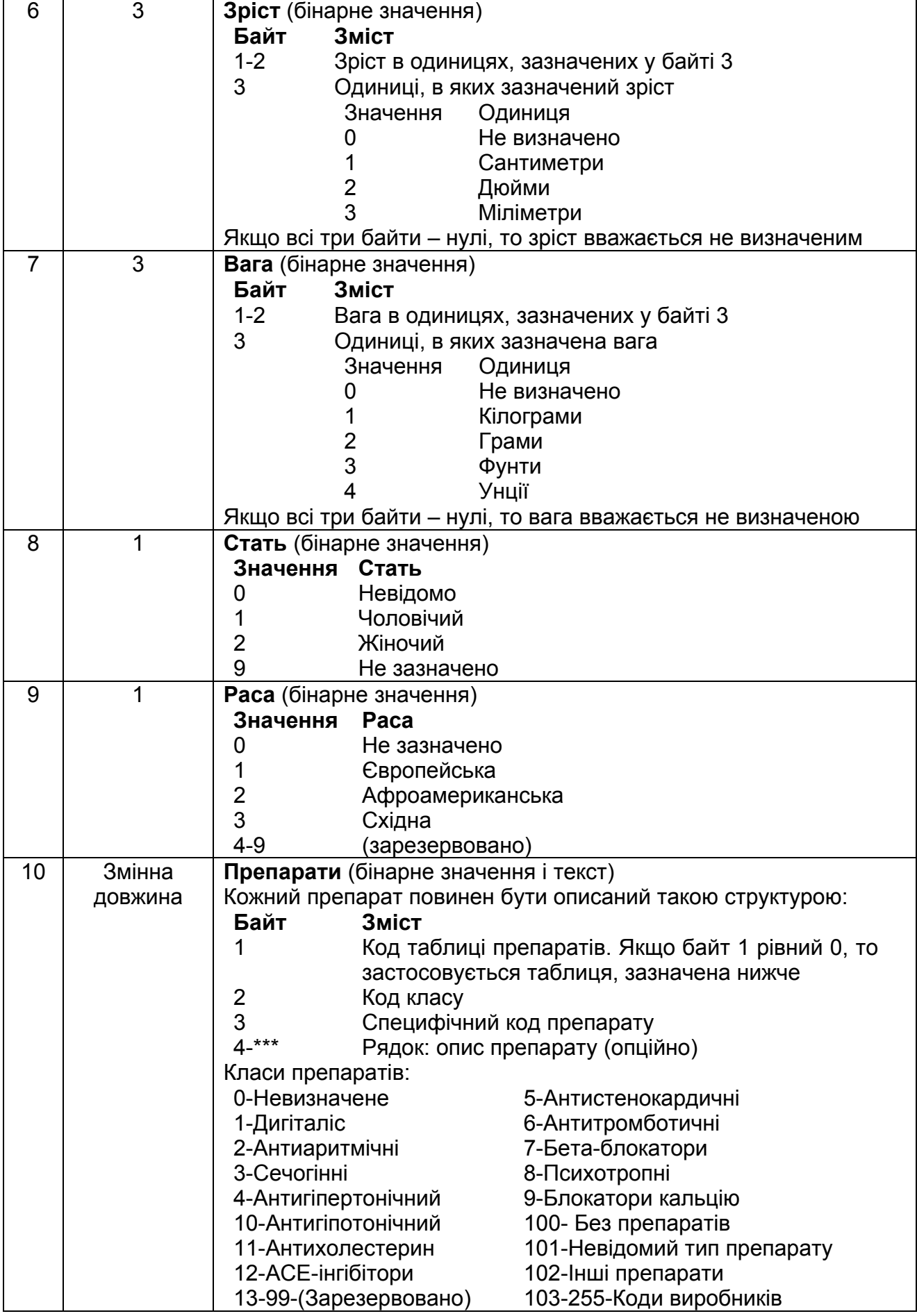

Продовження таблиці

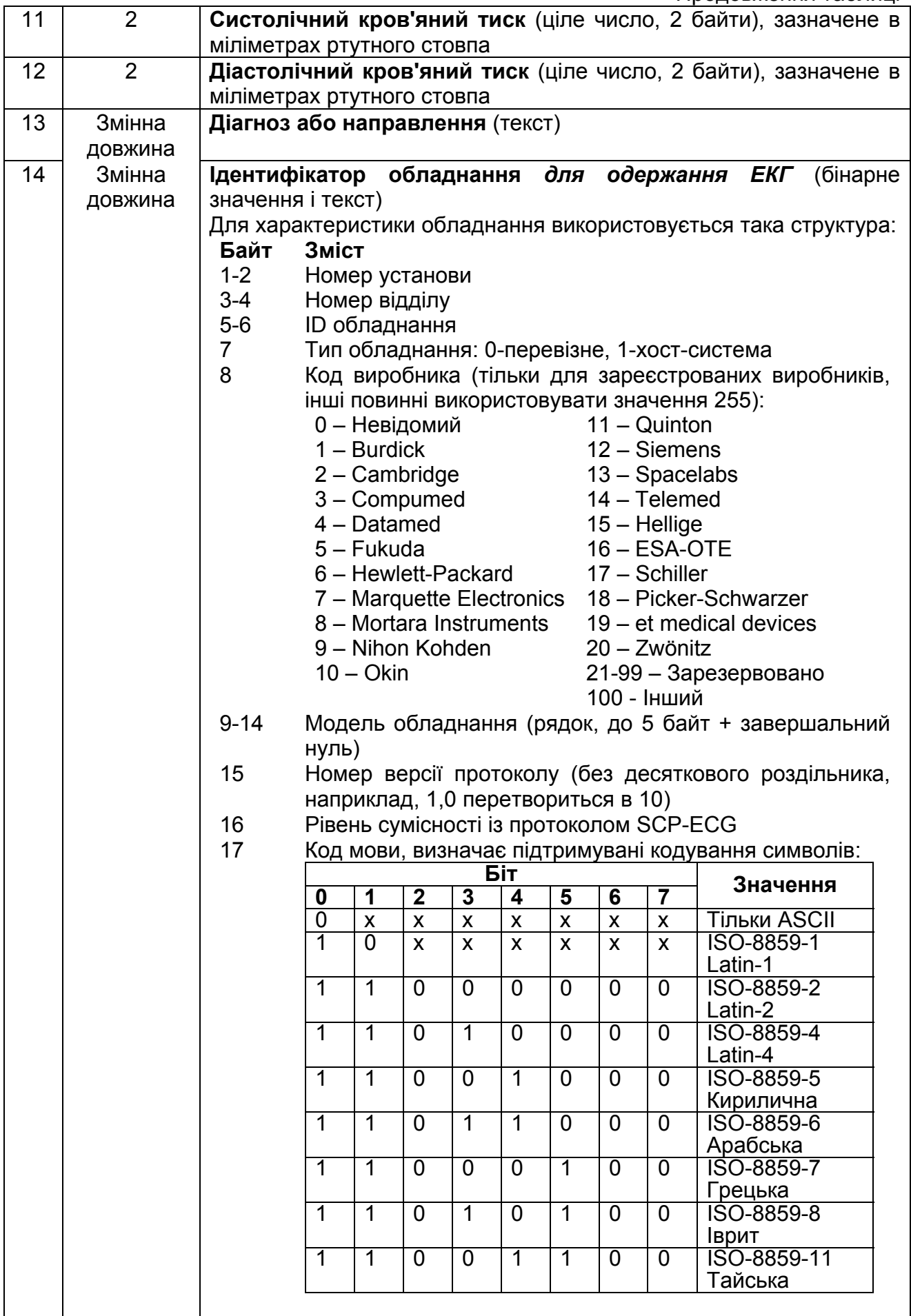

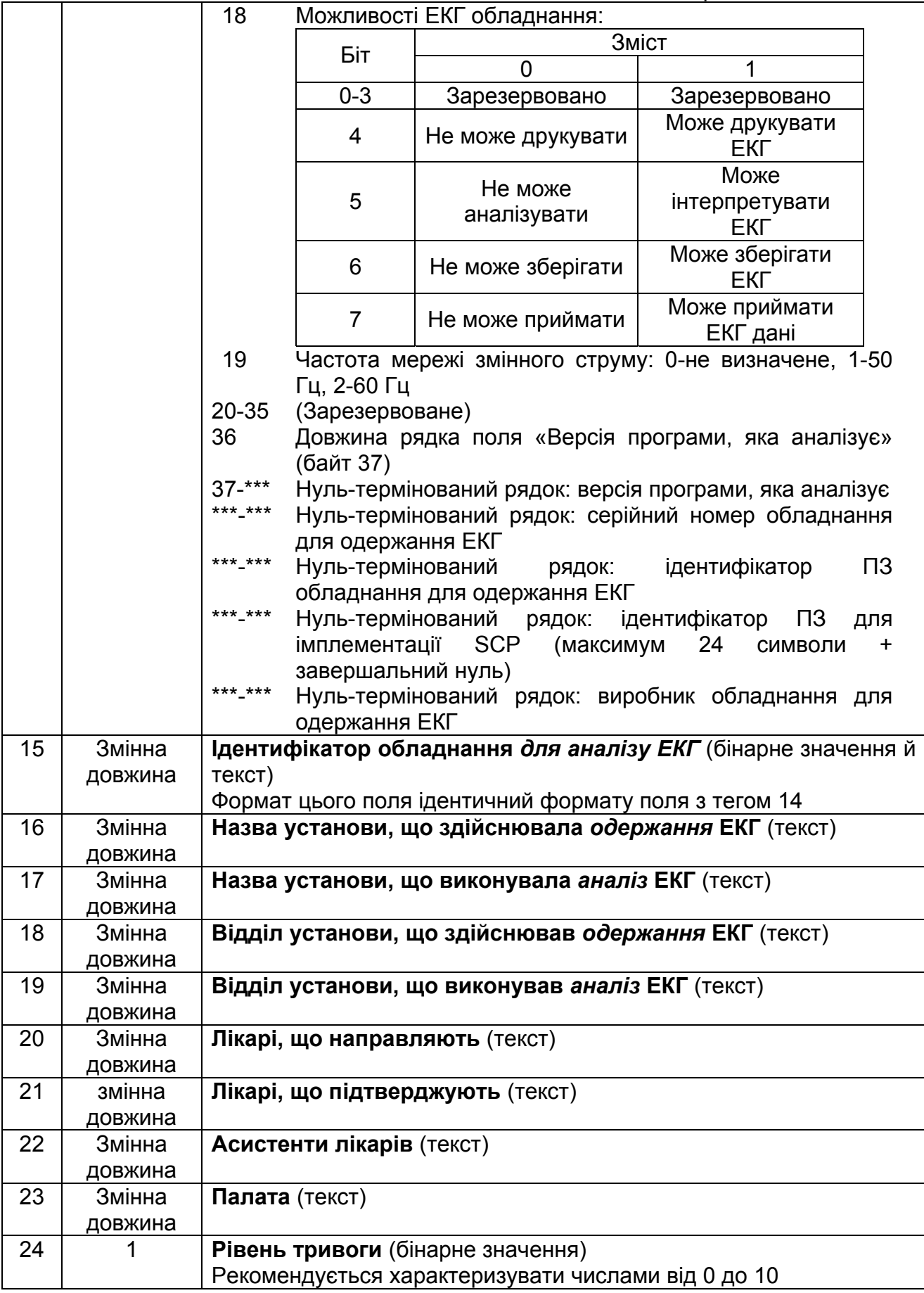

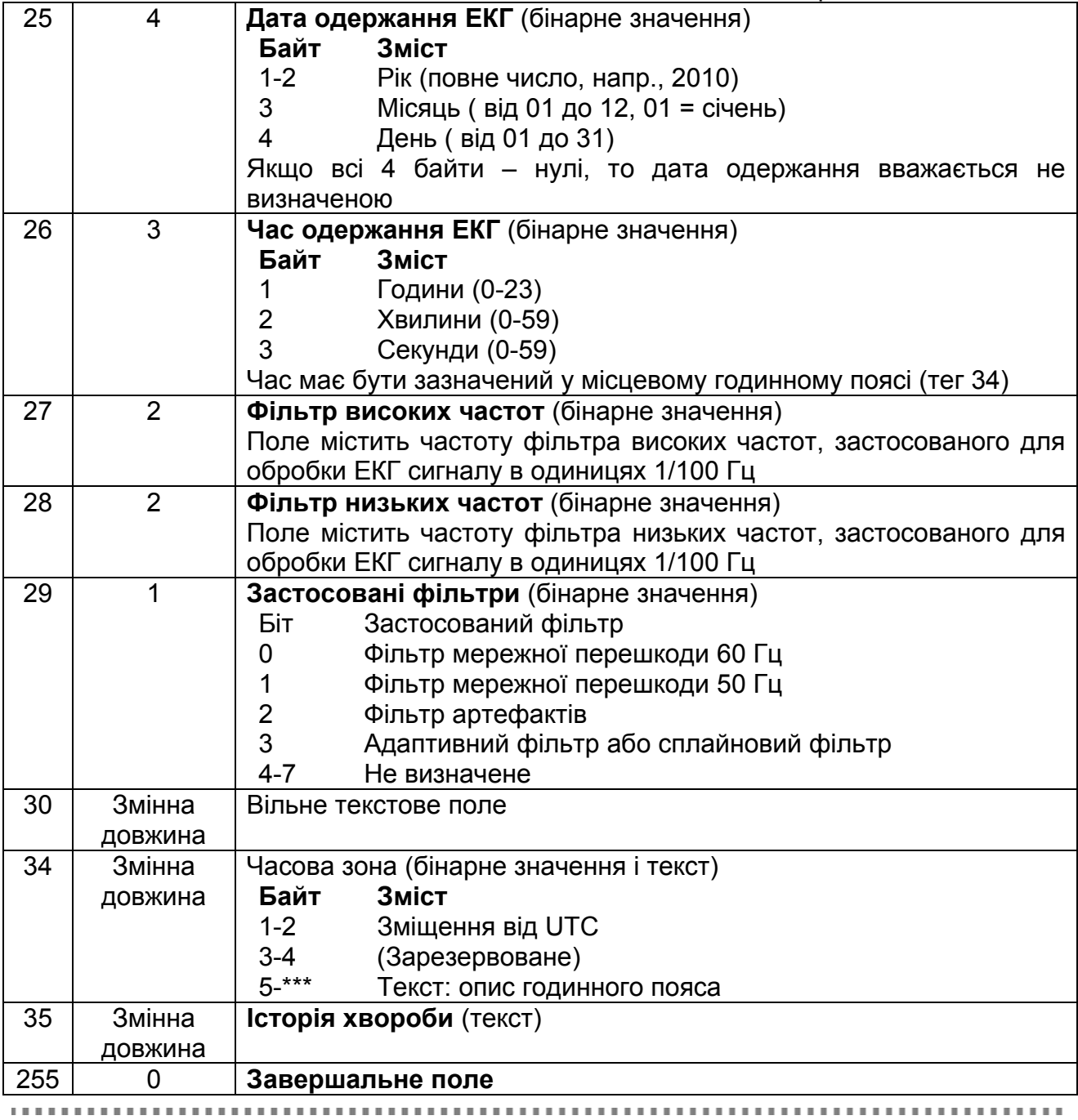

*SCP-ECG, розд. 5.4.5* 

### **1.5. Секція 2 – таблиці Хаффмана**

Якщо секція присутня, то вона повинна починатися із заголовка секції, структура якого описана в розд. 1.2.2.

Призначення цієї секції – зберігати таблиці кодів, застосовані для стиснення ЕКГ сигналу. Можливість зберігати кілька таблиць забезпечує оптимальне кодування даних (тобто опорні комплекси та основний ЕКГ сигнал можуть використовувати різні кодові таблиці). По умовчанню передбачається, що для кодування використана перша таблиця кодів. Для перемикання на інші таблиці потрібно застосовувати escape-послідовності.

Метод стиснення, описаний нижче, заснований на алгоритмі Хаффмана. Дозволяється використовувати інший алгоритм розподілу кодів, але рекомендується використовувати саме алгоритм Хаффмана.

Структура секції така:

- **Байт Зміст**
- 1 2 Кількість записаних кодових таблиць (якщо це значення рівне 19999, то використовується кодова таблиця по умовчанню (розд. 2.1.4.)
- 3 4 Кількість кодів у табл. 1
- 5 X Структури, що описують кожний код у табл. 1. Кожний код описується такою структурою:
	- 1 байт кількість біт у префіксі
	- 1 байт кількість біт в усьому коді
	- 1 байт тип коду:

**Значення Зміст**

- 0 Перемикання на іншу таблицю кодів. Наступне 2-байтне поле цієї структури вказує номер таблиці, на яку потрібно перемкнутися
- 1 Звичайний код
- 2 байти значення відліку ЕКГ сигналу, відповідне до цього коду
- 4 байти сам код (перший біт коду найменш значимий біт 4-байтної області пам'яті)
- от X+1 до X+2 Кількість кодів у табл. 2

от X+3 до \*\*\* Структури, що описують кожний код у табл. 2.

Перемикання на інші кодові таблиці здійснюється шляхом установки 3-го байта структури коду в 0 і вказівки в 4-5 байтах номера таблиці, на яку потрібно перейти.

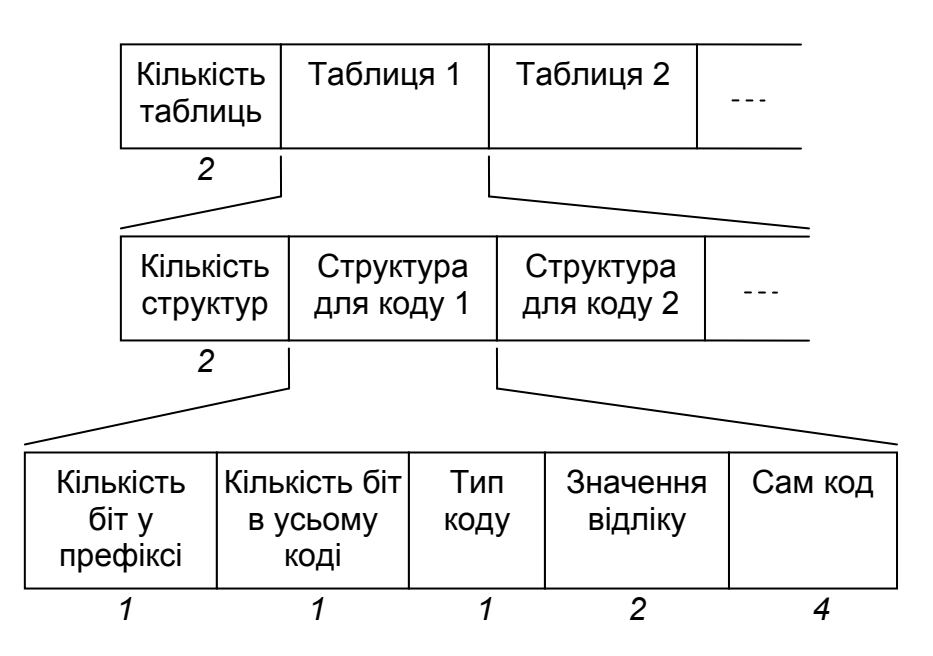

*Рис. 5. Структура секції 2* 

*SCP-ECG, розд. 5.5* 

## **1.6. Секція 3 – інформація про відведення ЕКГ**

Секція повинна починатися із заголовка секції, структура якого описано в розд. 1.2.2.

Структура секції така:<br>Байт Зміст

### **Байт Зміст**

1 Кількість ЕКГ каналів<br>2 Байт-флаг:

#### 2 Байт-флаг:

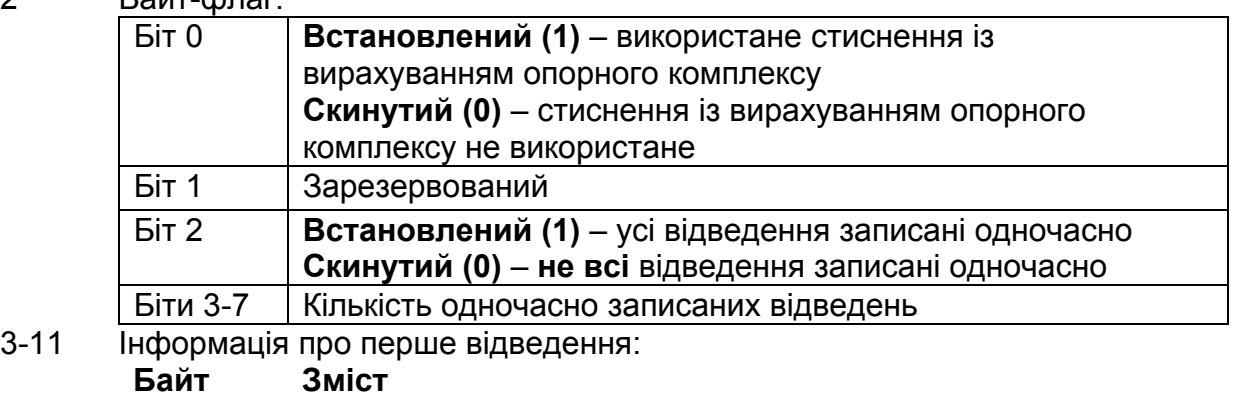

- 1-4 Початковий відлік сигналу
- 5-8 Кінцевий відлік сигналу
- 9 Код відведення, задається таблицею.
- 12-20 Інформація про друге відведення

і т.д.

*SCP-ECG, розд. 5.6.3 – 5.6.4* 

Коди відведень розподілені в такий спосіб:

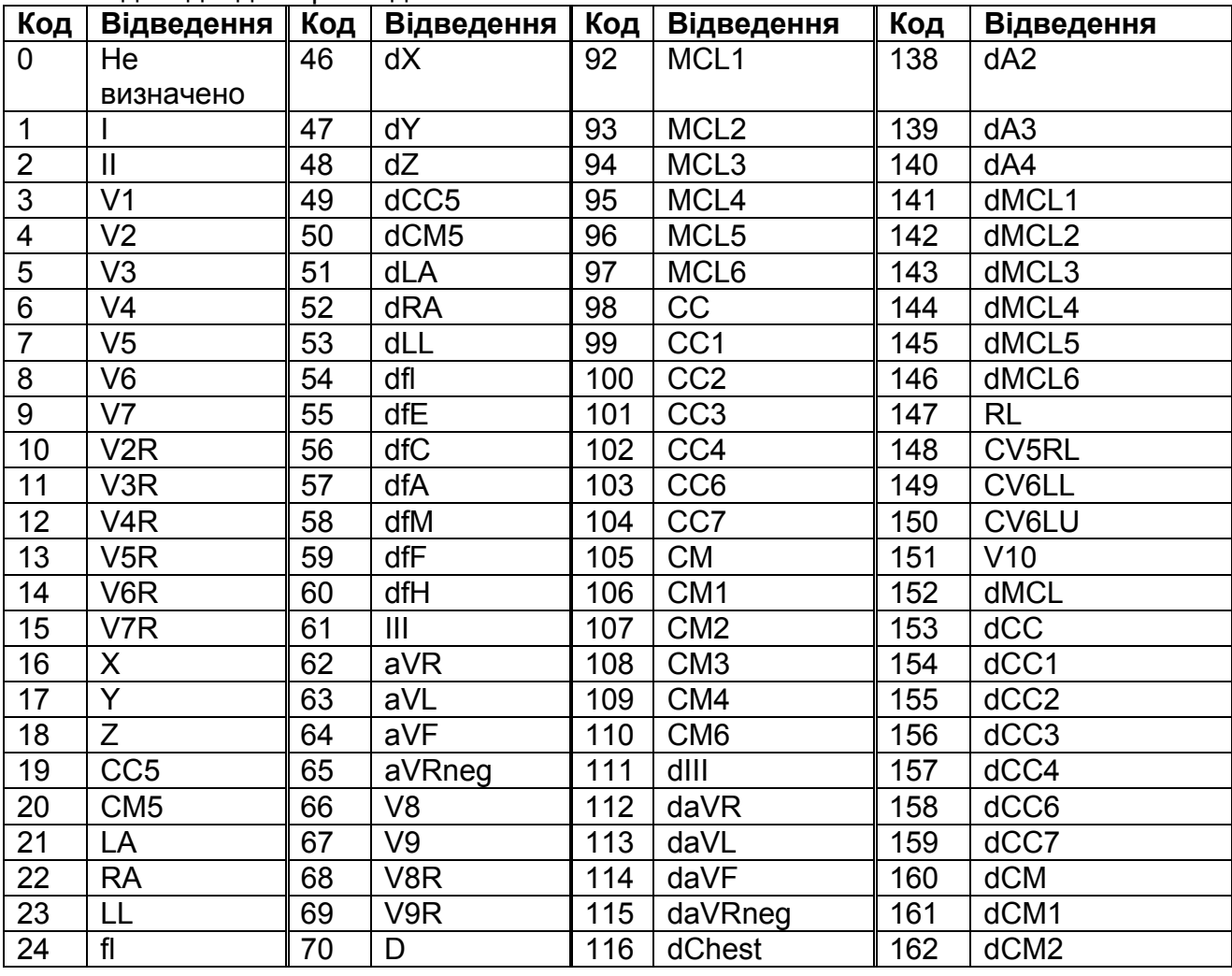

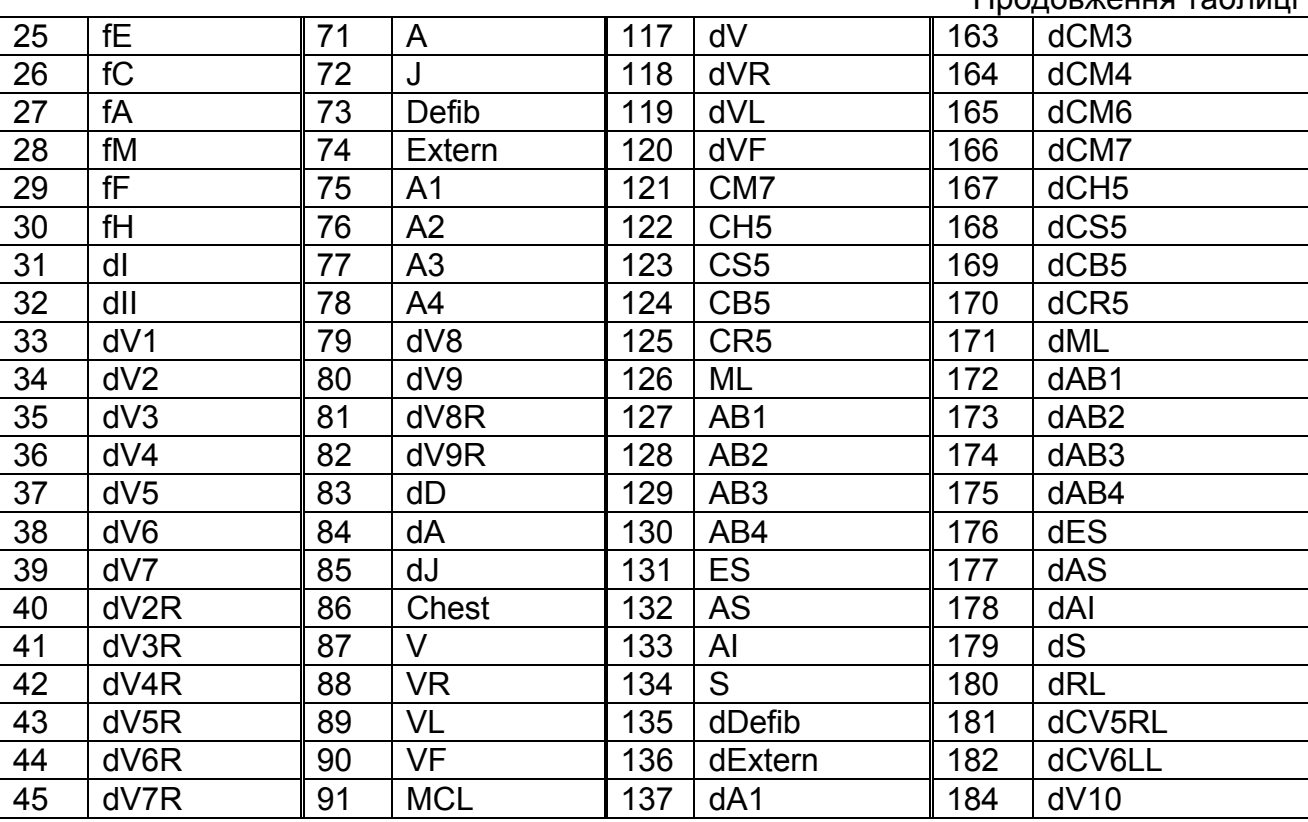

Номери відліків ЕКГ сигналу нумеруються з 1 і використовуються для того, щоб визначити час, коли почався й завершився запис якого-небудь відведення. Наприклад, якщо 8 відведень (I, II, V1-V6) записані одночасно протягом 10 секунд при частоті дискретизації 500 відліків/с, то кожний запис про відведення містить початковий номер відліку, рівний 1, і кінцевий номер відліку, рівний 5000.

*SCP-ECG, розд. 5.6.5* 

Продовження таблиці

### **1.7. Секція 4 – розташування QRS комплексів, області вирахування опорного комплексу та захищені зони**

Якщо секція присутня, вона повинна починатися із заголовка секції, структура якого описана в розд. 1.2.2.

Інформація цієї і наступної (6-ї) секцій використовується для методу стиснення ЕКГ за допомогою вирахування опорного комплексу. Докладно цей метод стиснення описано в розд. 2.2.

Заголовна частина секції містить інформацію про загальні для всіх каналів параметри опорного комплексу. Інші частини секції задають положення кожного QRS комплексу і його тип.

Заголовна частина секції має таку структуру:

#### **Байт Зміст**

- 1-2 Довжина опорного комплексу в мілісекундах
- 3-4 Положення зубця R опорного комплексу відносно його початку
- 5-6 Загальна кількість QRS комплексів в ЕКГ записі

14-байтна структура записується для кожного QRS комплексу в ЕКГ. Загальна кількість записаних структур дорівнює кількості QRS комплексів, записаних в байтах 5-6 першої частини секції.

#### **Байт Зміст**

- 1-2 Тип QRS комплексу (розд. 1.1). Якщо це поле дорівнює нулю, використовується опорний комплекс
- 3-6 Номер відліку залишкового сигналу для початку додавання/вирахування комплексу типу N, де N задано байтами 1-2 цієї структури
- 7-10 Номер відліку, що задає положення зубця R даного QRS комплексу
- 11-14 Номер відліку залишкового сигналу для кінця додавання/вирахування комплексу типу N

За інформацією про кожний QRS комплекс йдуть дані про захищені зони. Кожна захищена зона задається 8-байтною структурою.

#### **Байт Зміст**

- 1-4 Номер відліку, що задає початок захищеної зони
- 5-8 Номер відліку, що задає кінець захищеної зони

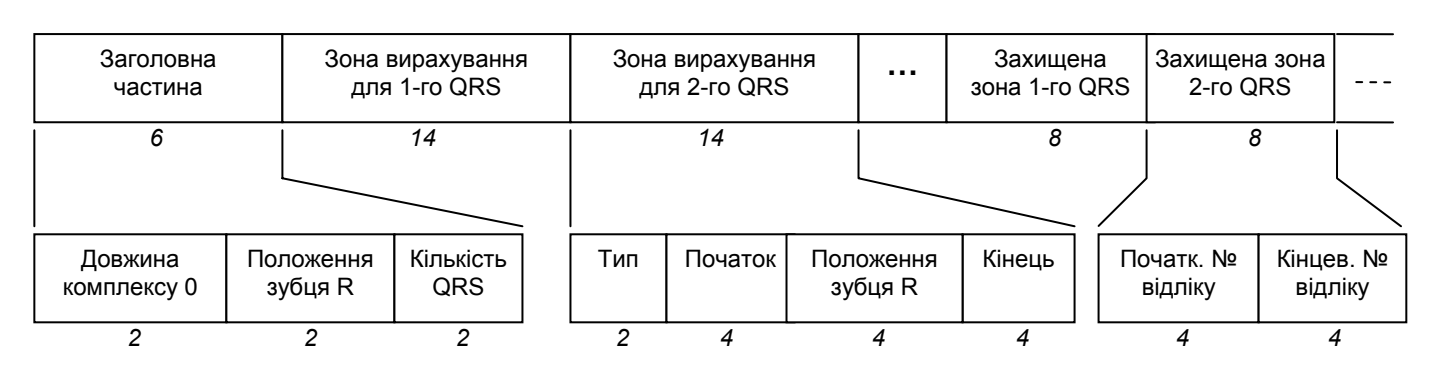

Огляд структури секції 4 представлений на рисунку.

*Рис. 6. Структура секції 4* 

*SCP-ECG, розд. 5.7* 

### **1.8. Секція 5 – закодований опорний комплекс**

Якщо секція присутня, то вона повинна починатися із заголовка секції, структура якого описана в розділі 1.2.2.

Інформація з цієї і попередньої (5-ї) секцій використовується для методу стиснення ЕКГ за допомогою вирахування опорного комплексу. Докладно цей метод описано в розд. 2.2.

Частина даних секції починається із заголовка, що має таку структуру:

#### **Байт Зміст**

- 1-2 Множник амплітуди, тобто кількість нановольт (10<sup>-9</sup> В) на одиницю ЕКГ відліку. Приклад: 1250 → 1 квант амплітуди = 1250 нановольт
- 3-4 Часовий інтервал відліку у мікросекундах (10<sup>-6</sup> с). Приклад: 4000  $\rightarrow$  250 відліків/с, 1250  $\rightarrow$  800 відліків/с
- 5 Тип відліків:
	- 0 Абсолютні значення відліків
	- 1 Одинарна різниця (похідна)
	- 2 Подвійна різниця (похідна)
- 6 Зарезервоване

#### **Примітка**

Одинарна й подвійна різниця (похідна) обчислюється наступним чином:

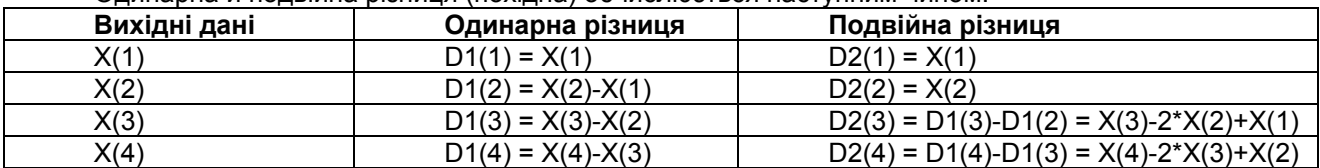

Загальна формула для обчислення одинарної різниці: D1(n) = X(n)-X(n-1).

Загальна формула для обчислення подвійної різниці: D2(n)=X(n)-2\*X(n-1)+X(n-2).

Для першого (перших двох) відліків кожного каналу одинарна (подвійна) різниця не обчислюється, а замість неї записуються абсолютні значення відліків.

Після заголовної частини записуються довжини (у байтах) даних кожного каналу опорного комплексу.

#### **Байт Зміст**

1-2 Довжина (у байтах) закодованих даних першого каналу опорного комплексу 3-4 Довжина (у байтах) закодованих даних другого каналу опорного комплексу і т.д.

Далі випливають закодовані дані кожного каналу опорного комплексу. Дані кодуються за допомогою кодів Хаффмана, записаних у секції 2. Порядок запису каналів визначається секцією 3. Якщо секція 2 не присутня, то ЕКГ відліки (їх одинарна або подвійна різниця) записуються у форматі 2-байтних цілих чисел зі знаком.

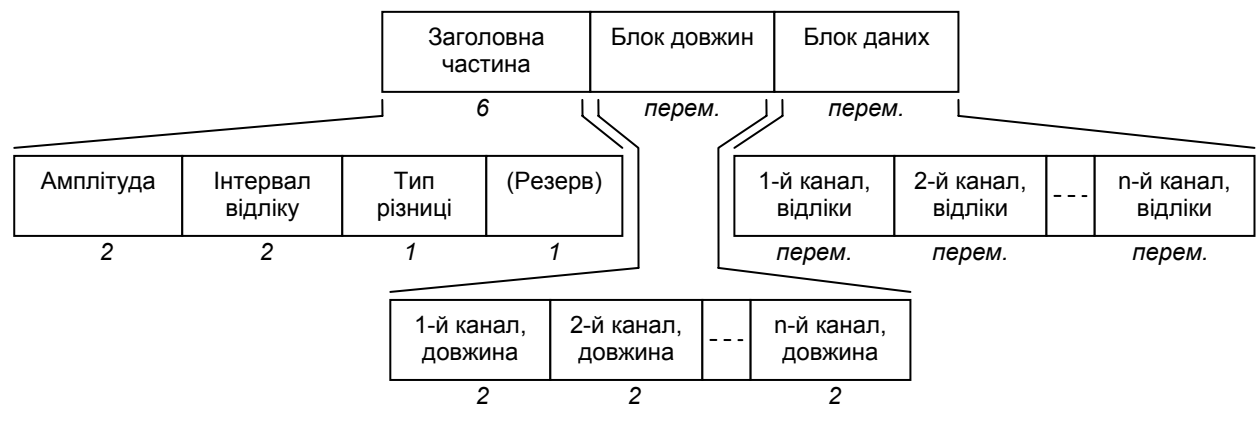

*Рис. 7. Структура секції 5* 

*SCP-ECG, розд. 5.8* 

### **1.9. Секція 6 – вихідний ЕКГ сигнал**

Секція повинна починатися із заголовка секції, структура якого описано в розд. 1.2.2.

Призначення цієї секції - зберігати закодовані дані вихідного або різницевого сигналу, залежно від застосованого методу стиснення.

Секція містить:

- вихідний сигнал, якщо опорний комплекс не віднімався;
- залишковий сигнал після вирахування опорного комплексу, якщо опорний комплекс був віднятий.

Частина даних секції починається із заголовка такої структури:

### **Байт Зміст**

- 1-2 Множник амплітуди, тобто кількість нановольт (10-9 В) на одиницю значення відліку. Приклад: 1250  $\rightarrow$  1 квант амплітуди = 1250 нановольт
- 3-4 Часовий інтервал відліку сигналу у мікросекундах (10-6 с). Приклад: 4000  $\rightarrow$ 250 відліків/с, 1250  $\rightarrow$  800 відліків/с
- 5 Тип різниці:

0 – Абсолютні значення відліків

1 – Одинарна різниця

2 – Подвійна різниця

Спосіб обчислення одинарної та подвійної різниці описано в розд. 1.8

6 Передискретизація незахищених областей QRS комплексів: 0 – не використовувалося, 1 – використовувалося

Після вищеописаного заголовка йде інформація про довжини закодованих даних для кожного відведення ЕКГ.

### **Байт Зміст**

1-2 Довжина (у байтах) закодованих даних першого відведення

3-4 Довжина (у байтах) закодованих даних другого відведення

і т.д.

Частина секції, що залишилась, містить самі закодовані дані для кожного відведення, у порядку, встановленому у секції 3. Якщо присутня секція 2, то дані кодуються за алгоритмом Хаффмана. Якщо секція 2 відсутня, то ЕКГ відліки (їх одинарна або подвійна різниця) записуються у форматі 2-байтних цілих чисел зі знаком.

Якщо необхідно кодувати значення кожного відліку менш, ніж двома байтами, не застосовуючи код Хаффмана, то в секції 2 потрібно створити таблицю кодів з однією кодовою структурою, у якій кількість біт у префіксі буде встановлено в 0, а кількість біт в усьому коді – буде відповідати необхідній кількості біт на відлік сигналу.

Огляд структури секції 6 представлений на нижченаведеному рисунку.

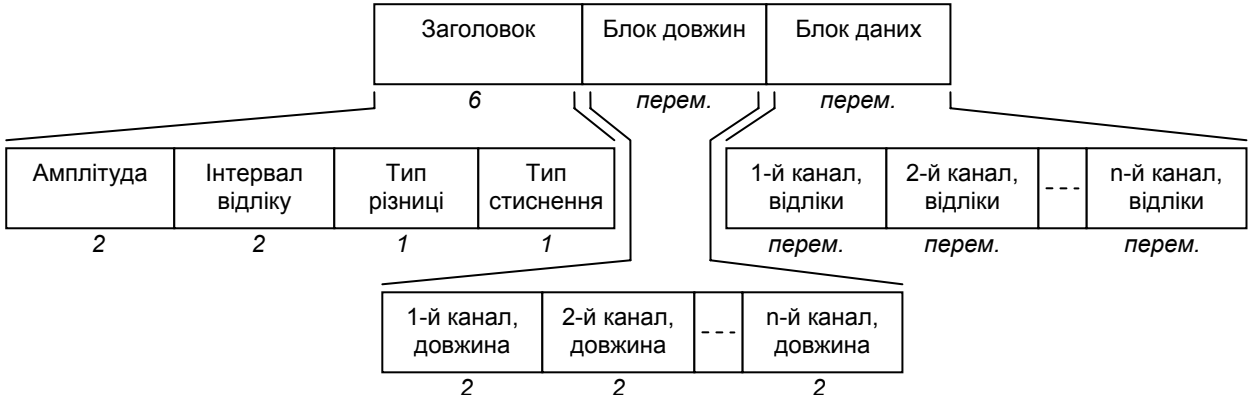

*Рис. 8. Структура секції 6* 

*SCP-ECG, розд. 5.9* 

### **1.10. Секція 8 – текстовий діагноз**

Якщо секція присутня, то вона повинна починатися із заголовка секції, структура якого описана в розд. 1.2.2.

Секція містить текстовий діагноз, складений на основі даного ЕКГ запису.

Частина даних секції починається із заголовка структури:

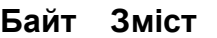

- 1 Тип відліку: 0 оригінал, 1 підтверджений, 2 змінений, але не підтверджений
- 2-3 Рік (повне число, напр., 1991)
- 4 Місяць (від 01 до 12, 01 = січень)
- 5 День (від 01 до 31)
- 6 Години ( від 00 до 23)
- 7 Хвилини ( від 00 до 59)
- 8 Секунди ( від 00 до 59)
- 9 Кількість положень діагнозу в секції

За вищеописаним заголовком йдуть положення діагнозу, що мають такий формат:

#### **Байт Зміст**

- 1 Номер положення, починаючи з 1
- 2-3 Повна довжина рядка (наступного поля), включаючи завершальний нульовий символ
- 4 \*\*\* Текст (нуль-термінований рядок)

*SCP-ECG, розд. 5.11* 

### **1.11. Зберігання додаткової інформації про місце проживання пацієнта у файлах SCP-ECG**

Базовим протоколом SCP-ECG в описаних вище списках тегів не передбачене зберігання інформації про місце проживання пацієнта, однак є можливість створювати спеціалізовані теги з номерами 200-254.

Нижченаведене доповнення списку тегів, яке дозволить зберігати в SCP-ECG-файлі інформацію про місце проживання пацієнта. Дана інформація актуальна для популяційних досліджень.

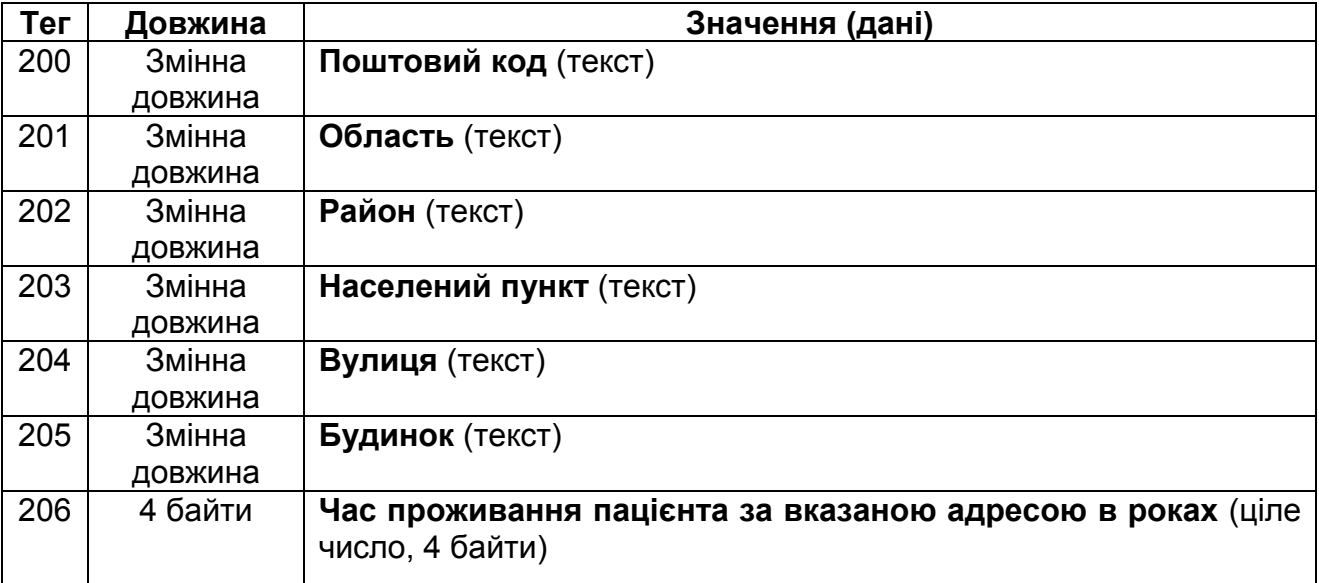

### **Частина 2. Алгоритми**

### **2.1. Стиснення без втрат: кодування даних по Хаффману в рамках SCP-ECG**

Алгоритм Хаффмана дозволяє знизити надмірність даних з нерівномірним розподілом символів. При кодуванні по Хаффману символам, що найбільш часто зустрічаються, привласнюються більш короткі бітові коди, а таким, що рідко зустрічаються, – самі довгі коди. Кодування по Хаффману перетворить потік символів (одно-, двобайтних) у бітовий потік.

За допомогою таблиць кодів Хаффмана, записаних у секції 2, можливо як «чисте» кодування по Хаффману, так і його варіації. Є можливість перемикатися з однієї таблиці кодів на іншу, за рахунок чого може бути отримана більша ефективність стиснення.

*SCP-ECG, розд.С.3.7.1* 

### *2.1.1. «Чисте» кодування по Хаффману*

Класичний алгоритм Хаффмана на вході одержує таблицю частот символів, що зустрічаються у повідомленні. На підставі цієї таблиці будується дерево кодування Хаффмана.

- 1. Вхідні символи разом з їхніми частотами утворюють список вільних вузлів дерева.
- 2. Вибираються два вільні вузли дерева з найменшою вагою.
- 3. Створюється вузол дерева, нащадками якого є два обрані вільні вузли. Частота створеного вузла дорівнює сумі частот вузлів-нащадків.
- 4. Створений вузол додається у список вільних вузлів, а його нащадки видаляються.
- 5. Лівій гілці створеного вузла ставиться у відповідність біт 1, а правій біт 0 (або навпаки).
- 6. Повторюються кроки 2-6, поки в списку вільних вузлів не залишиться один вузол. Він буде називатися коренем.

Щоб визначити код для кожного із символів, що входять у повідомлення, потрібно пройти шлях від листка дерева, що відповідає цьому символу, до кореня дерева, накопичуючи біти при переміщенні по гілках дерева. Отримана в такий спосіб послідовність бітів є кодом даного символу, записаним у зворотному порядку.

Жоден з отриманих кодів не є префіксом іншого. Таким чином, коди можуть бути однозначно декодовані при читанні їх з бітового потоку.

У випадку «чистого» кодування по Хаффману коди розміщуються в таблиці в секції 2. При цьому кількість біт у префіксі кожного коду повинна дорівнювати кількості біт у цьому коді.

#### *2.1.2. «Змішане» кодування*

Якщо якийсь символ не знаходиться в записаних таблицях Хаффмана, то він закодований «змішаним» кодом. У цьому випадку код символу складається із двох частин: префікса та залишку, який і є самим символом. Довжина залишку обчислюється як різниця довжини всього коду і довжини префікса.

. . . . . . . . . . . . . . . . . . . . *SCP-ECG, розд. С.3.7.3* 

### *2.1.3. Приклад таблиць кодів*

Табл. 2.1, представлена нижче, містить 7 структур, 5 кодів для «чистого» кодування по Хаффману, один код для «змішаного» кодування і один код для перемикання на іншу таблицю кодів.

Третій байт (тип коду) дорівнює нулю, якщо код використовується для перемикання на іншу таблицю, в інших випадках повинен дорівнювати одиниці.

| N <sub>2</sub> | Кількість біт |         |             | Значення                       | Префікс   |
|----------------|---------------|---------|-------------|--------------------------------|-----------|
|                | весь код      | префікс | Тип коду    | відліку                        | (в бітах) |
|                |               |         |             |                                |           |
| າ              | 3             | ິ       |             |                                | 100       |
| 3              | 3             | າ       |             | -                              | 101       |
|                |               |         |             | າ                              | 1100      |
| 5              |               |         |             | $-2$                           | 1101      |
| 6              | 4             | 4       | (перемикач) | (переключитися<br>на табл. №2) | 1110      |
|                | 12            |         |             |                                | 1111      |

*Таблиця 2.1. – таблиця кодів №1* 

Таблиця 2.2 містить 5 кодів: 3 для «чистого» кодування по Хаффману, 1 для 8- бітного «змішаного» кодування і 1 для перемикання на табл. №1.

*Таблиця 2.2. – таблиця кодів №2* 

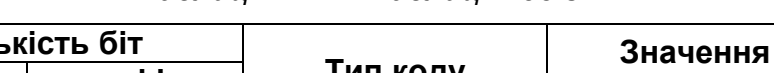

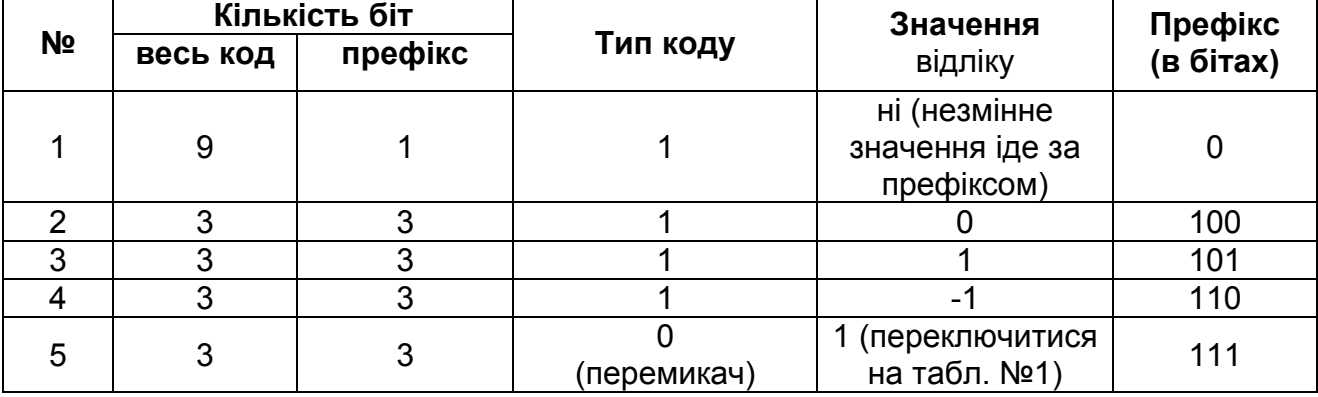

#### *2.1.4. Таблиця кодів по умовчанню*

Теоретично, кожна ЕКГ вимагає створення окремої таблиці кодів, але нижченаведена таблиця підходить практично для всіх ЕКГ без істотних втрат в ефективності стиснення.

| N <sub>2</sub> | Кількість біт |         |          | Значення | Префікс   |
|----------------|---------------|---------|----------|----------|-----------|
|                | весь код      | префікс | Тип коду | відліку  | (в бітах) |
|                |               |         |          |          |           |
| n              |               |         |          |          | 100       |
| n              |               |         |          |          | 101       |
|                |               |         |          |          | 1100      |
|                |               |         |          | -2       | 1101      |
| ี่ค            | 5             | 5       |          |          | 11100     |
|                | 5             | 5       |          | -3       | 11101     |
|                |               |         |          |          | 11100     |

*Таблиця 2.3. – таблиця кодів по умовчанню*

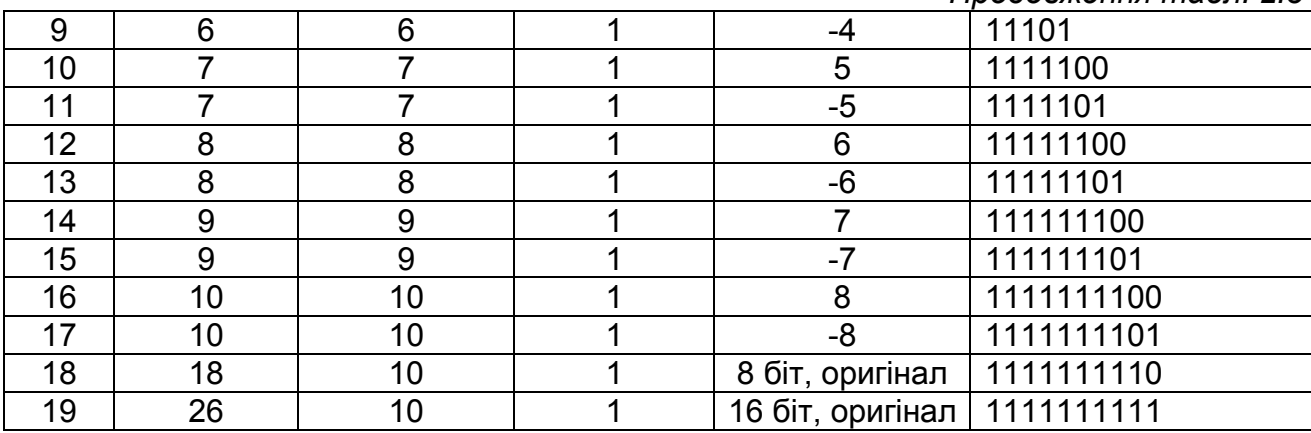

*Продовження табл. 2.3* 

*SCP-ECG, розд. С.3.7.6* 

### **2.2. Висока компресія ЕКГ даних: метод вирахування опорного комплексу**

Даний метод дозволяє в кілька разів збільшити ефективність стиснення ЕКГ сигналу за рахунок періодичності ЕКГ.

Алгоритм компресії:

- 1. Знайти положення R зубця кожного комплексу в кардіограмі, додати ці дані в секцію 4.
- 2. Визначити тип кожного комплексу (звичайний, екстрасистола) і додати ці дані в секцію 4.
- 3. Обчислити опорний комплекс, його початок, положення зубця R, кінець і записати отримані дані у відповідні поля секцій 4 і 5.
- 4. Визначити захищену область інтервал довжиною ½ від довжини опорного комплексу, центр якого збігається з положенням зубця R. Відліки захищеної області не будуть підлягати фільтрації та передискретизації.
- 5. Відняти опорний комплекс із усіх ЕКГ комплексів звичайного типу, сполучивши положення зубців R. Записати початок, кінець зони вирахування, початок і кінець захищеної зони в секцію 4.
- 6. Застосувати фільтр нижніх частот до всіх незахищених областей комплексів.
- 7. Зменшити частоту дискретизації незахищених областей в 4 рази, тобто зменшити кількість відліків у незахищених областях.
- 8. Від отриманого сигналу вирахувати подвійну різницю (розд. 1.8, примітка).
- 9. Отриманий сигнал закодувати кодом Хаффмана.

Алгоритм декомпресії:

- 1. Декодувати бітовий потік, використовуючи таблиці Хаффмана із секції 2.
- 2. Відновити сигнал по заданій подвійній різниці.

,,,,,,,,,,,,,,,,,,,,,,,,,,,,,,,,,

- 3. Використовуючи дані про захищені області, збільшити частоту дискретизації незахищених областей в 4 рази і застосувати фільтр нижніх частот.
- 4. Скласти опорний комплекс із секції 5 з отриманим сигналом по всіх ділянках, заданих у секції 4.

### **2.3. Реалізація алгоритму розрахунків контрольної суми CRC16- CCITT**

На лістингу 2.1. наведена реалізація алгоритму розрахунків контрольної суми CRC16-CCITT мовою C/С++. Функція приймає покажчик на дані, для яких потрібно обчислити контрольну суму і їх довжину.

```
unsigned short Crc16(unsigned char *data, unsigned int len) 
{ 
   unsigned short crc = 0xFFFF:
    unsigned char i; 
    while (len--) 
    { 
       crc \lambda = * data++ << 8:
for (i = 0; i < 8; i++)crc = crc & 0x8000 ? (crc << 1) ^ 0x1021 : crc << 1;
    } 
    return crc; 
}
```
*Лістинг 2.1.* 

### **Додаток А. Особливості перетворення кардіограм, отриманих приладами компанії «TREDEX»**

Нижче наведені дані, які мають бути записані у файл формату SCP-ECG при перетворенні кардіограм, отриманих приладами «Telecard» і «Telecard TM».

#### *Секція 1*

Ці поля додаються в секцію 1 SCP-ECG запису. Докладний опис структури кожного поля наведений у розд. 1.4.2.

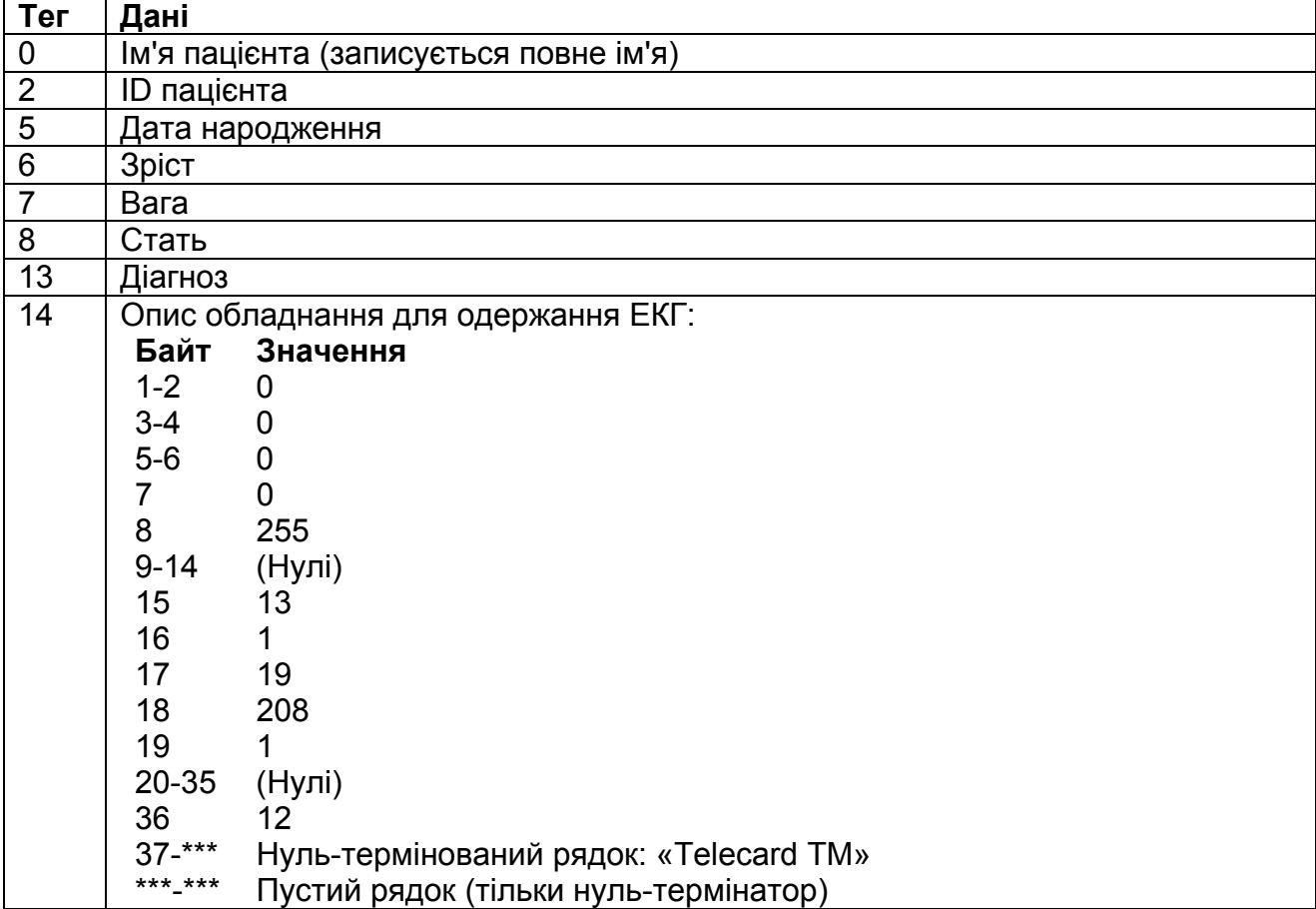

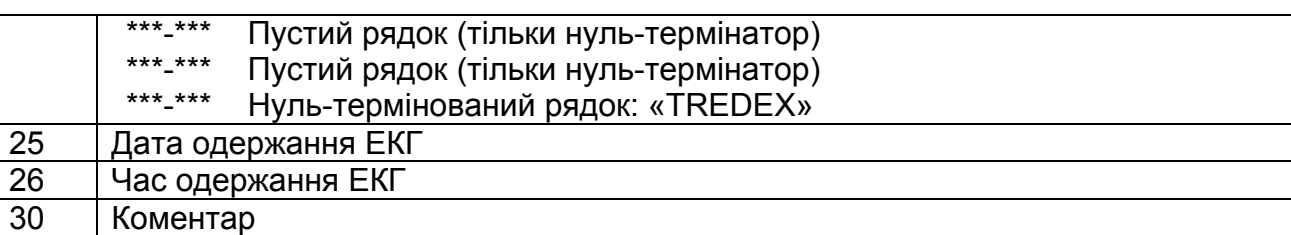

# *Секція 3*

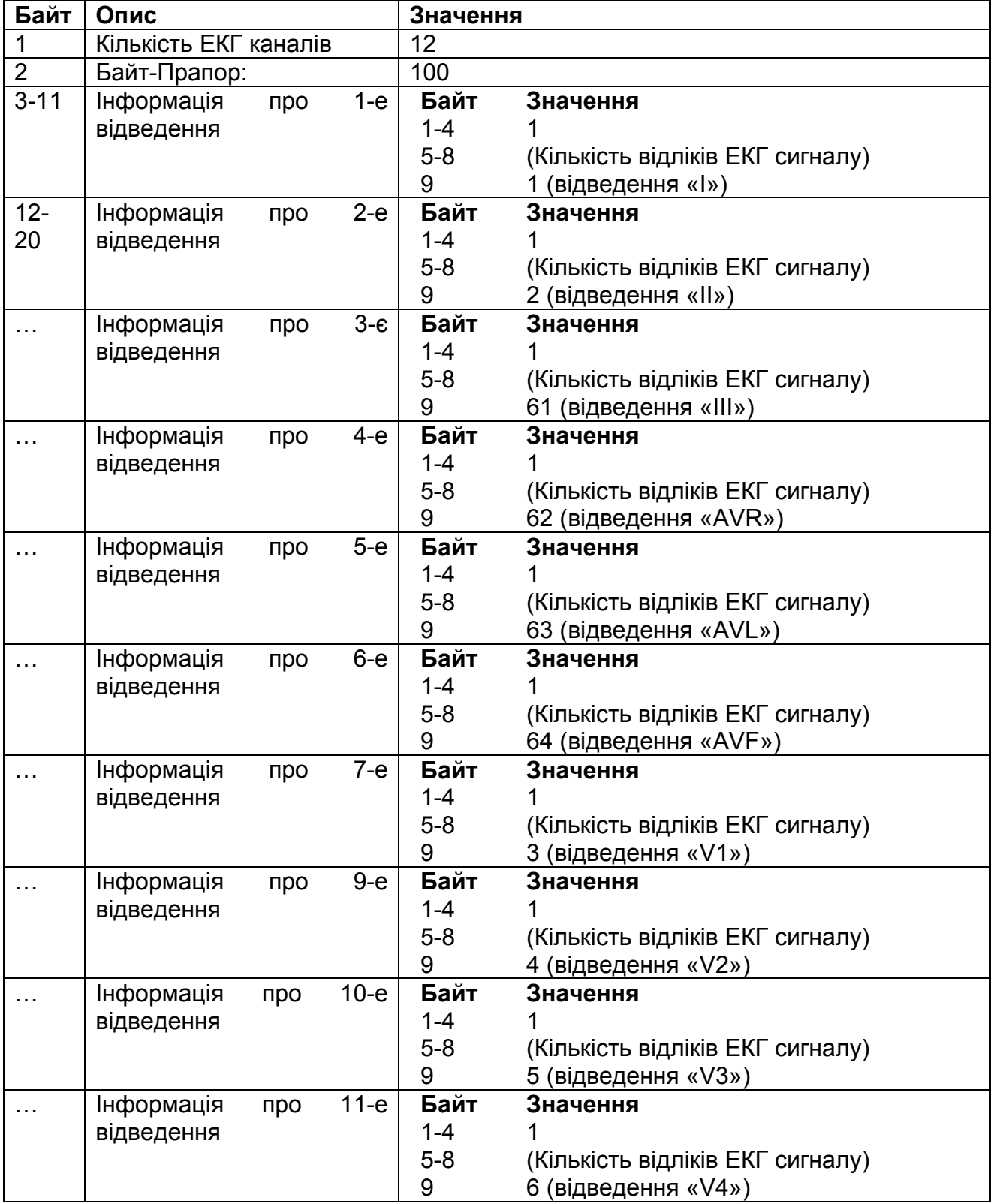

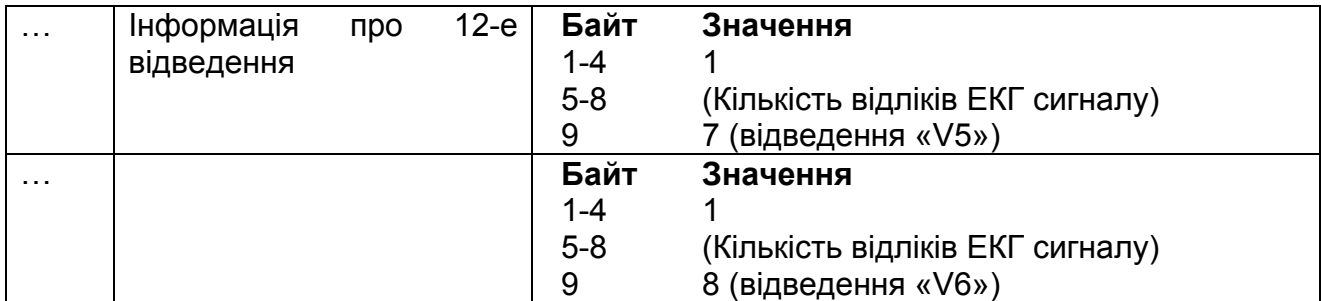

### *Секція 6*

Заголовок частини даних секції:

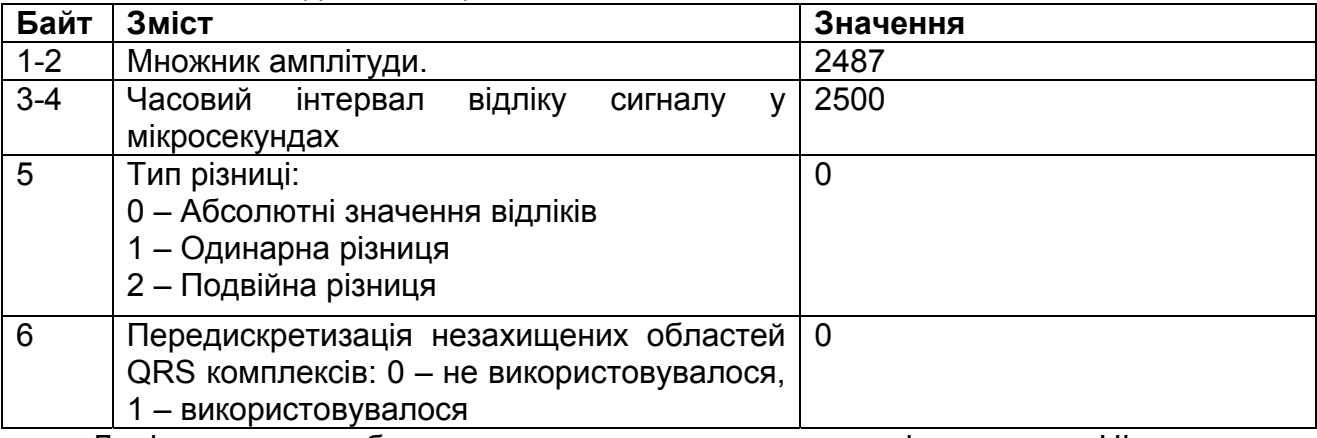

Далі випливає блок довжин даних кожного відведення. Ці значення обчислюються на підставі кількості ЕКГ відліків.

Після блоку довжин записуються дані для кожного відведення у форматі 16 бітних цілих чисел зі знаком. Порядок запису даних відведень визначено в секції 3.

### **Додаток Б. Приклад SCP-ECG файлу**

Нижче наведений приклад SCP-ECG файлу, створеного з кардіограми, отриманої приладом «Telecard». Зсув зазначений у десятковій системі числення.

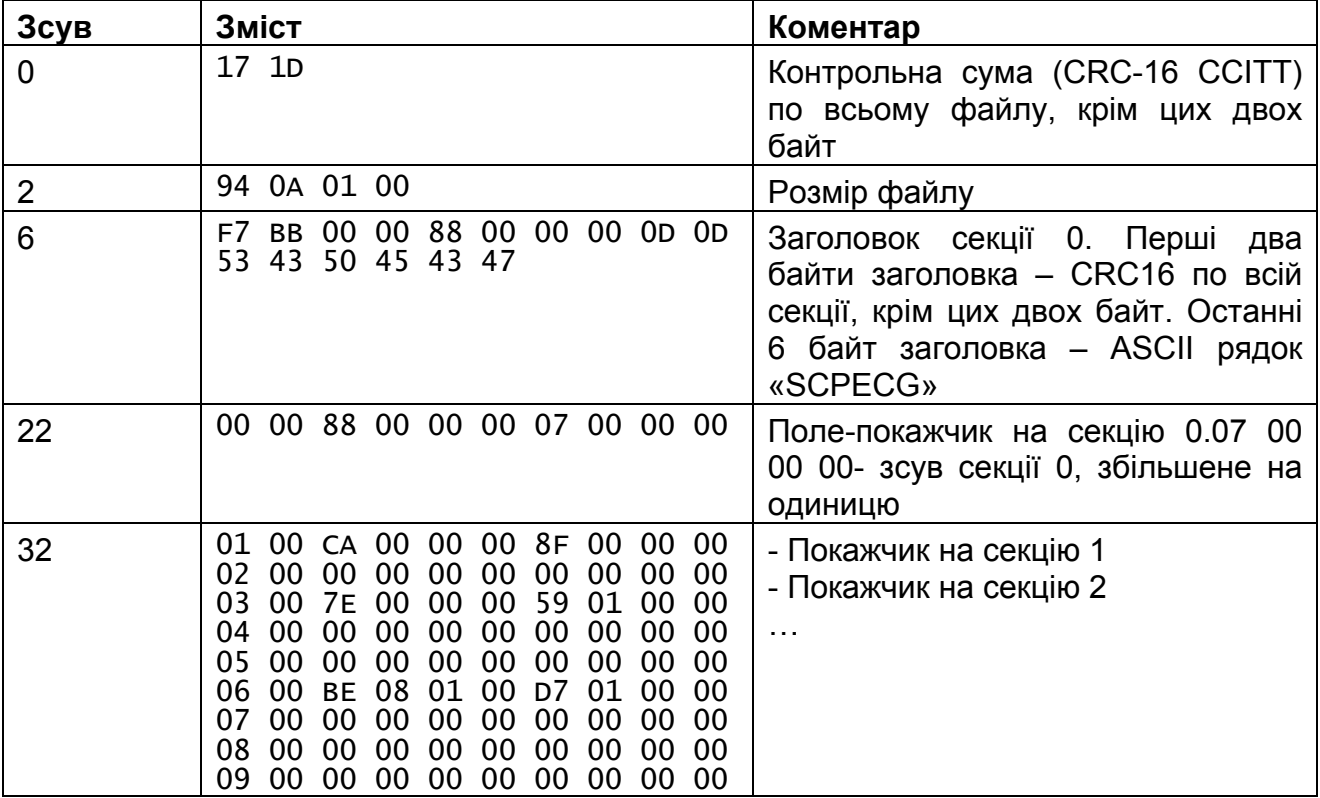

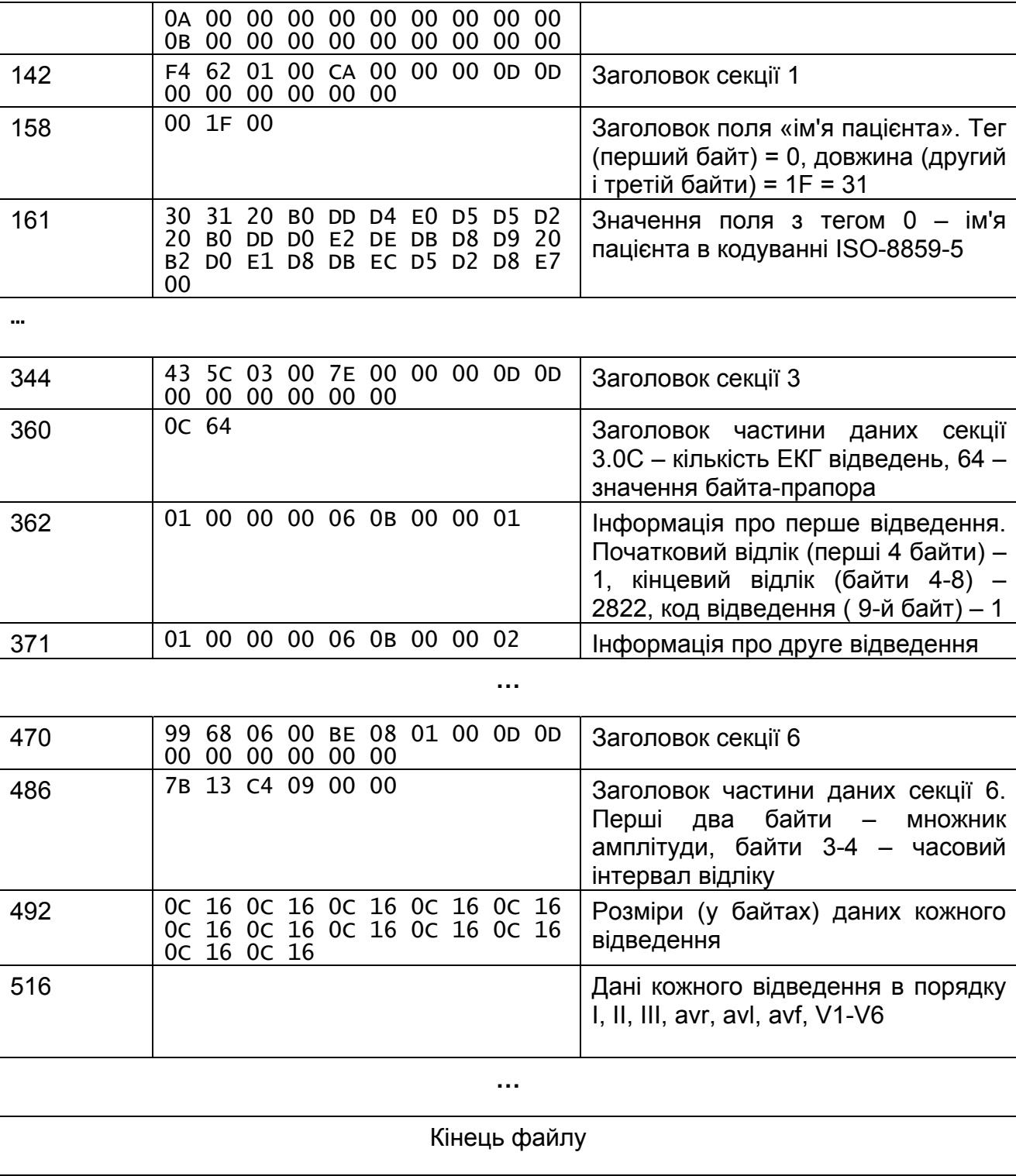